## **Configuration et utilisation de JDownloader**

Le plugin JDownloader a été développé par les équipes de JDownloader. En cas de problème, veuillez contacter [leur support](https://support.jdownloader.org/index.php?/Tickets/Submit).

JDownloader est disponible au téléchargement sur cette page : <https://jdownloader.org/download/index>

Une fois le logiciel téléchargé, installé et lancé, il suffit de suivre la procédure cidessous :

## **Outils de tiers**

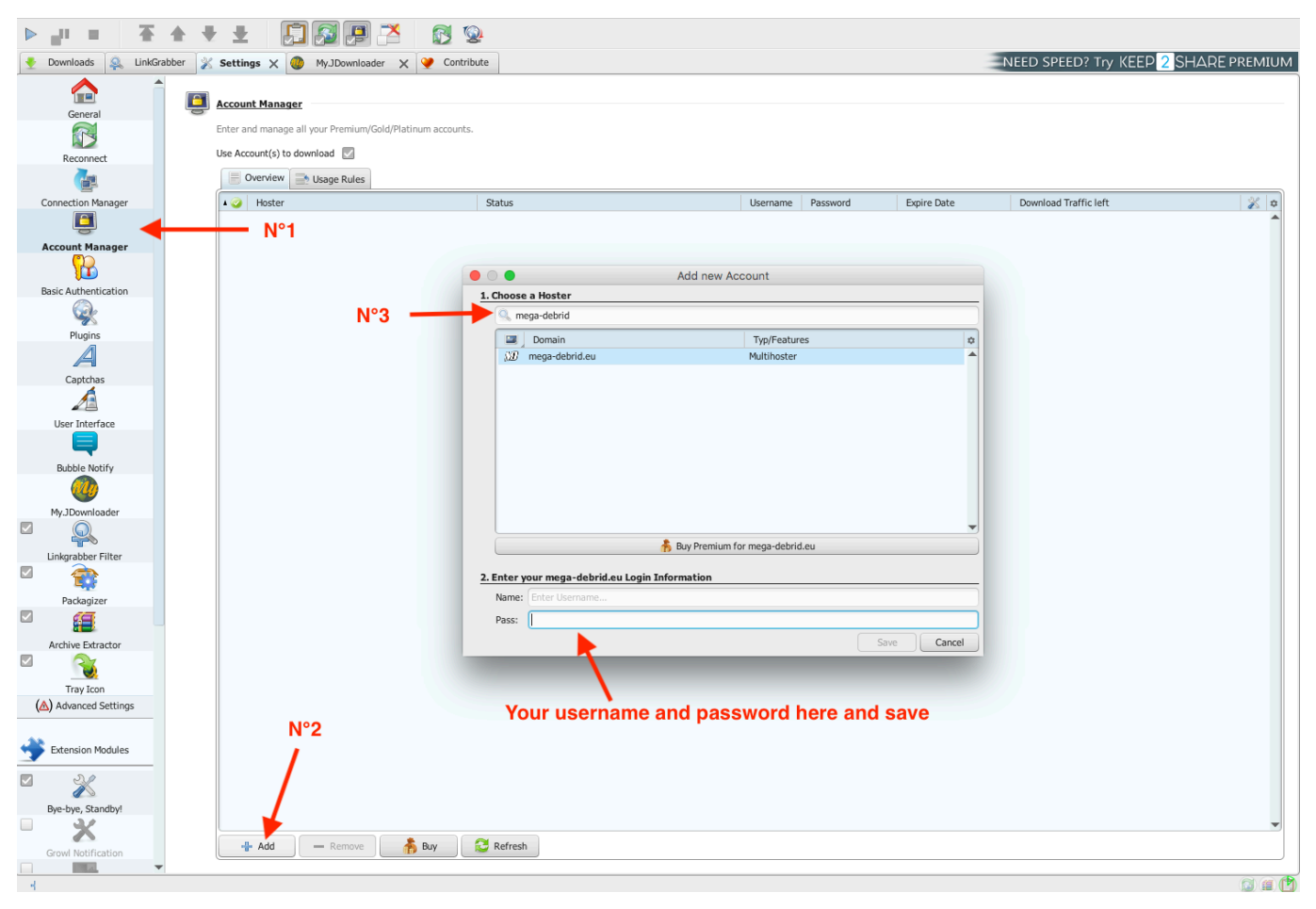

Tous les liens entrés dans JDownloader seront automatiquement débridé et téléchargé.

Si certains hébergeurs ne fonctionnent pas via Mega-Debrid, vous avez la possibilité de forcer le téléchargement par Mega-Debrid via la procédure indiquée ci-dessous:

## **Outils de tiers**

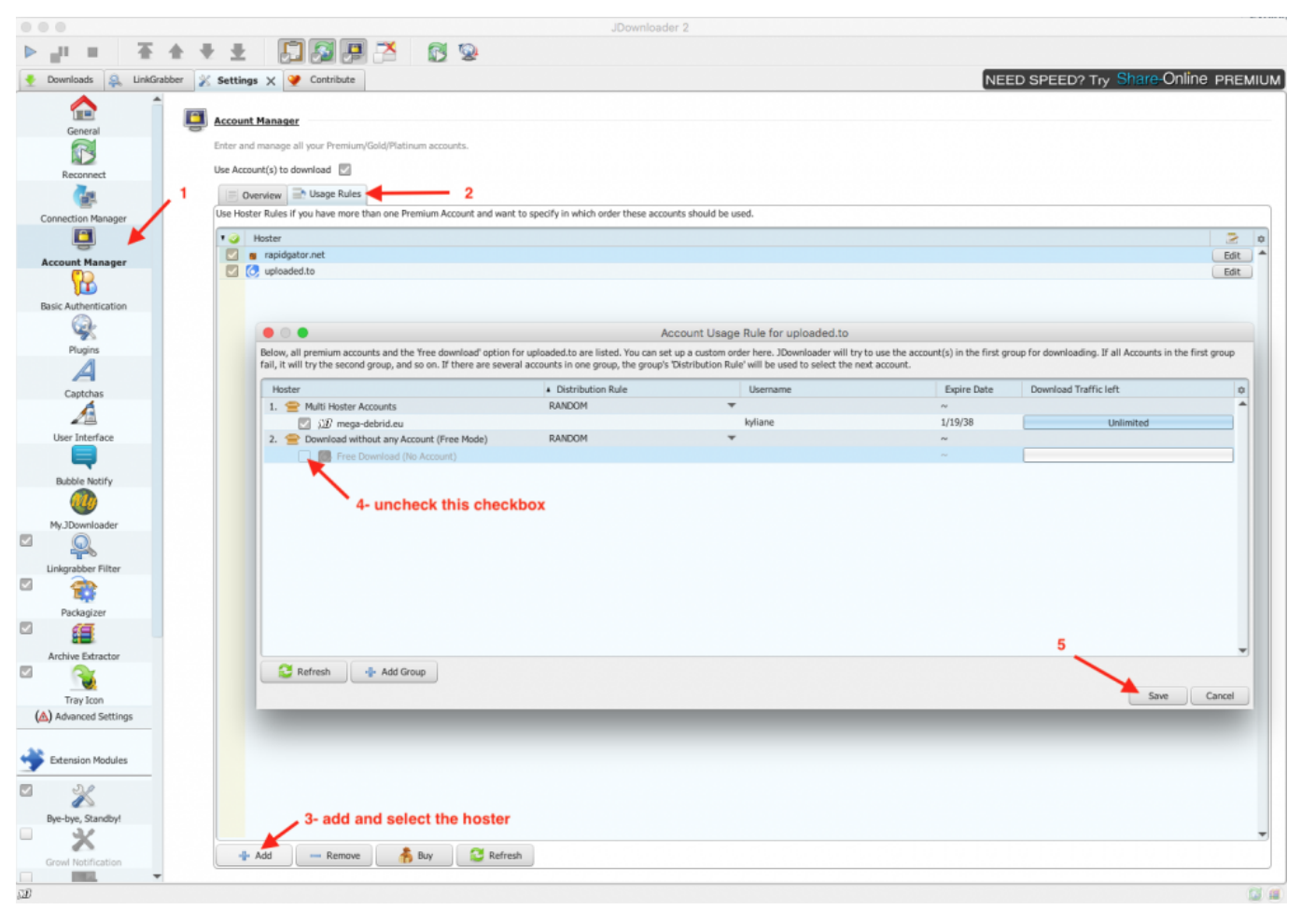

Référence ID de l'article : #1006 Auteur : Jordan Dernière mise à jour : 2023-05-16 21:37